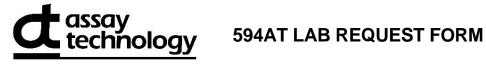

| Monitor Serial Number               | * (ex: AB12345)                     |         |         |            | Customer Number    |  |  |
|-------------------------------------|-------------------------------------|---------|---------|------------|--------------------|--|--|
| Please print clearly                | and complete all                    | boxes   | S.      | _          |                    |  |  |
| Send Lab Repor                      | * To:                               |         |         |            |                    |  |  |
| Name/Title *                        | 110.                                |         |         |            | 1                  |  |  |
|                                     |                                     |         |         |            |                    |  |  |
| Company/Organization *              |                                     |         |         | E-Mail *   |                    |  |  |
|                                     |                                     |         |         |            |                    |  |  |
| Address *                           |                                     |         | · · ·   |            | TEL*               |  |  |
|                                     |                                     |         |         |            |                    |  |  |
| City/State/Zip *                    |                                     |         |         |            | FAX                |  |  |
|                                     |                                     |         |         |            |                    |  |  |
|                                     |                                     |         |         |            |                    |  |  |
| <b>.</b>                            |                                     |         |         |            |                    |  |  |
| Sampling Data: Person/Area/Task Mon | itored                              |         |         |            |                    |  |  |
| r croon, Area, rask mon             | itorcu                              |         |         |            |                    |  |  |
| Start Time * AM                     | Stop Time *                         | AM      |         | Time       | Time Sampled (min) |  |  |
| PM                                  |                                     | PM      | OR      |            |                    |  |  |
| Date(s) Sampled *                   | Sampled & Relingu                   | ished E | Ву      |            |                    |  |  |
| (3)                                 |                                     |         |         |            |                    |  |  |
|                                     | MDODTANTI                           |         | All Con | anlina Dat | -1                 |  |  |
| ļ                                   | MPORTANT! R                         | ecora   | All San | npling Dat | a!                 |  |  |
| Project Name/No.                    | (optional):                         |         |         |            |                    |  |  |
| Analysis has b                      | Downloaded online<br>9140-594 05/22 |         |         |            |                    |  |  |
| Alialysis lias D                    | 3140-334 03/22                      |         |         |            |                    |  |  |

| Analyte<br>Selected | Analyte CAS No. | ANALYTE<br>NAME  | Monitor<br>Number |
|---------------------|-----------------|------------------|-------------------|
| Х                   | 10102-44-0      | Nitrogen Dioxide | 594               |
|                     |                 |                  |                   |

Return to: AT Labs, 250 DeBartolo Place, Suite 2525, Boardman, OH 44512